Oracle PDF

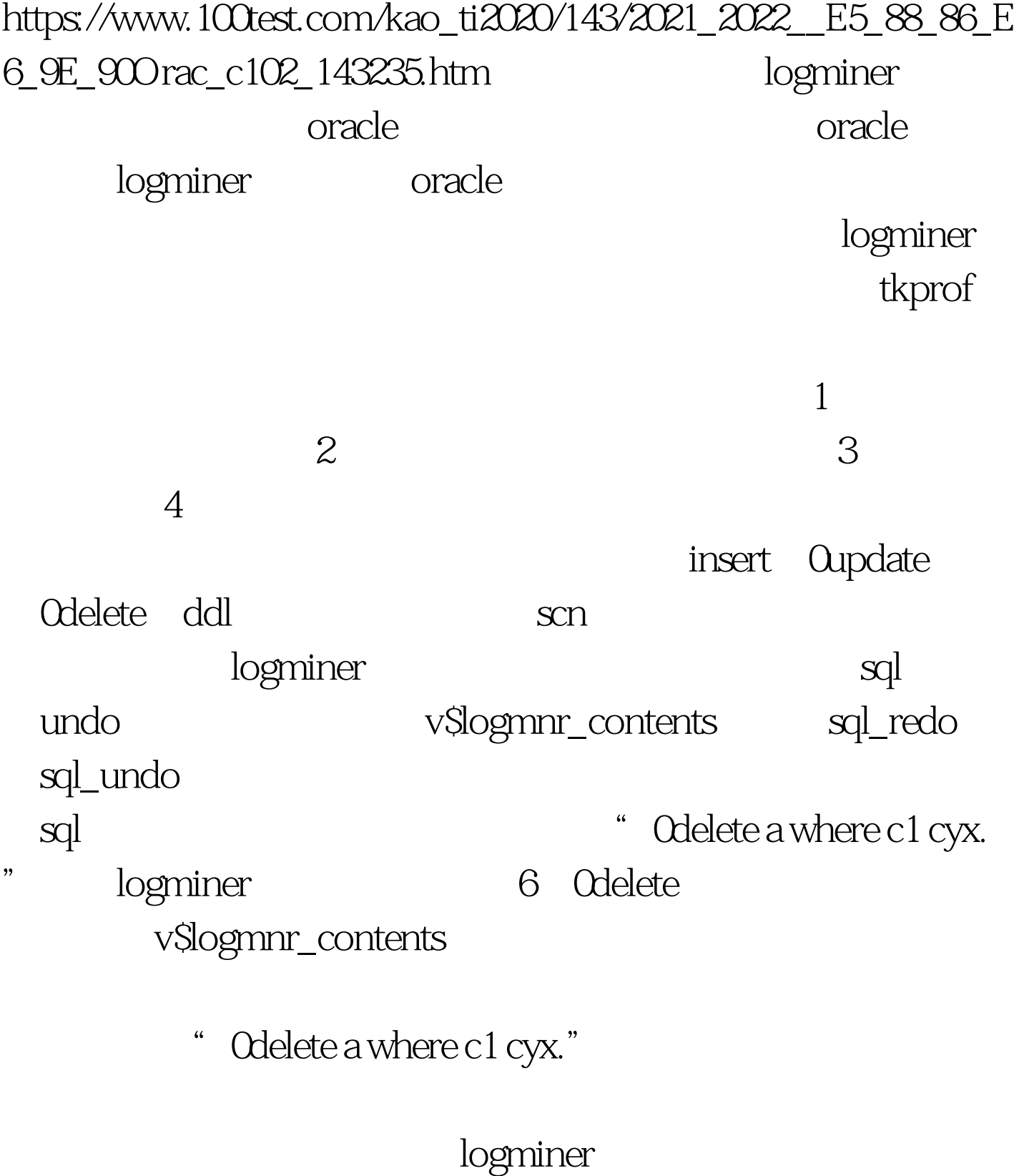

oracle

oracle

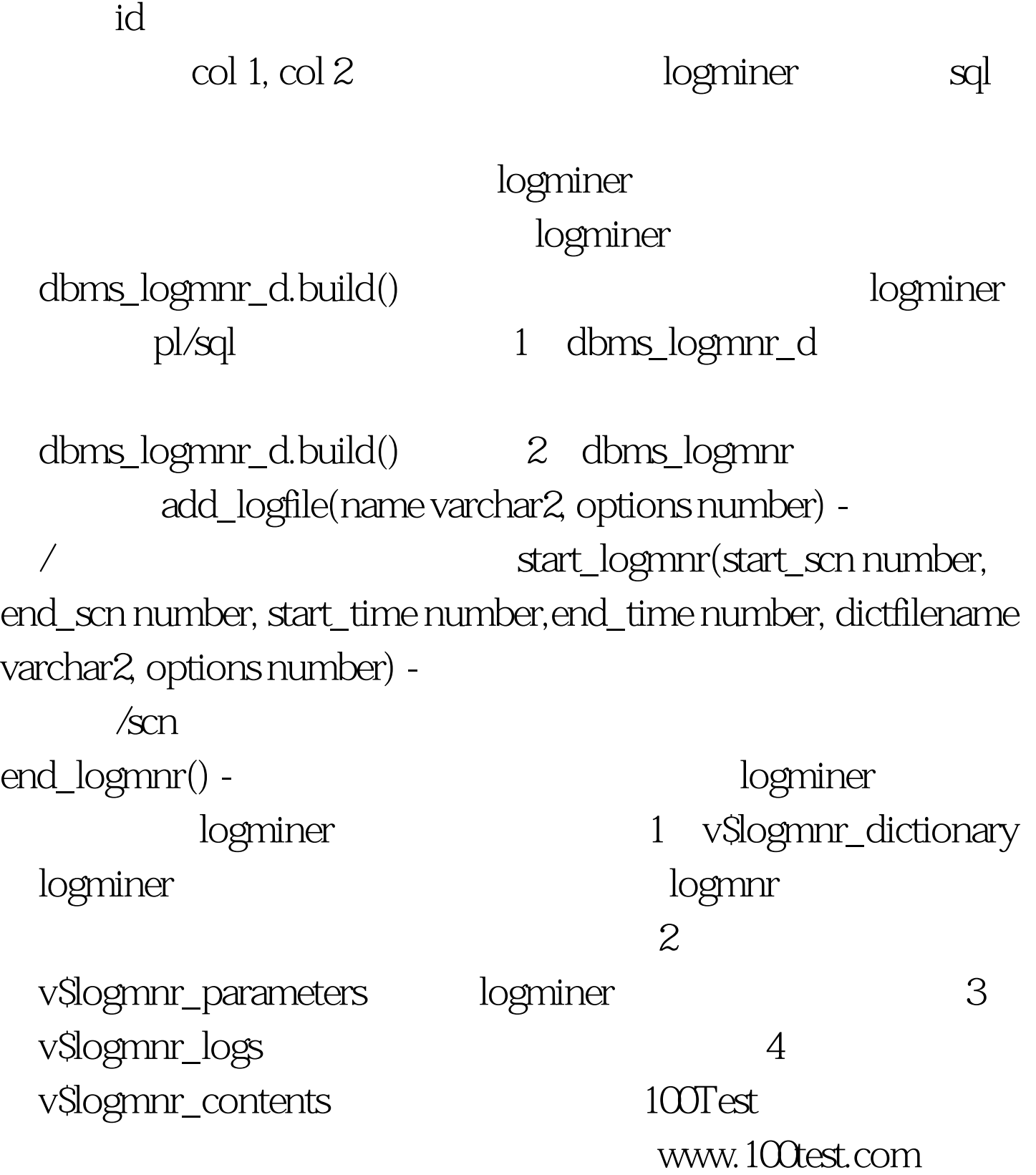